# *Subject*

# DOCUMENT TITLE

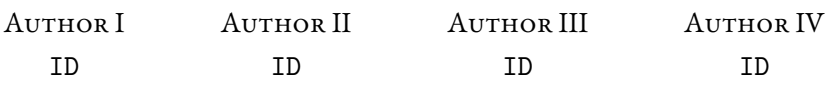

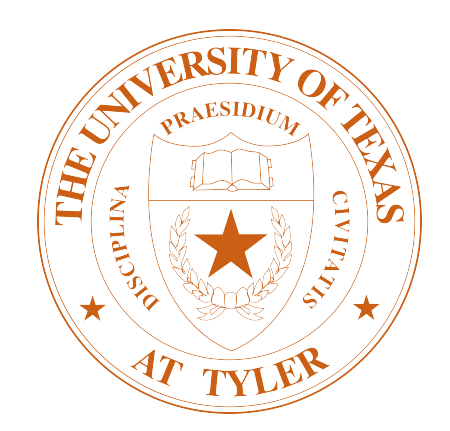

# Departments of Mathematics & Computer Science University of Texas at Tyler

*Published by:* UT Tyler Press *Template by:* Ethan Barry *(after Mario Vilar) AMS Classification:* 00000, 10101

Tyler, Texas, on 18 June, 2024 © Author I, Author II, Author III, Author IV — 2024 *All Rights Reserved*

printed in the united states of america

## **CONTENTS**

<span id="page-2-0"></span>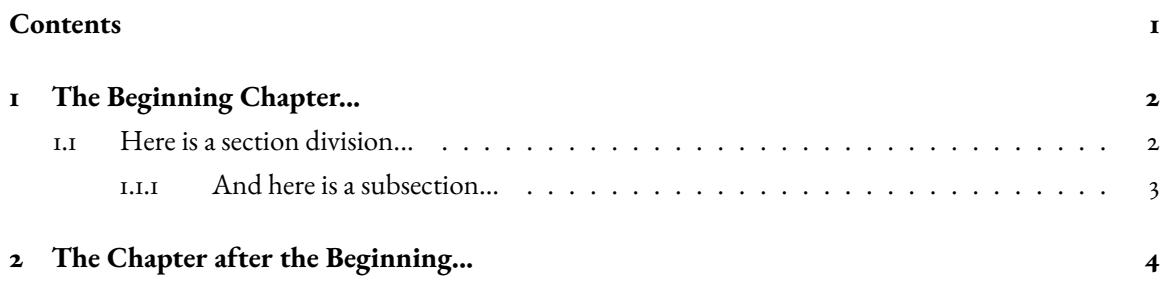

### ACKNOWLEDGEMENTS

Lorem ipsum dolor sit amet, consectetuer adipiscing elit. Ut purus elit, vestibulum ut, placerat ac, adipiscing vitae, felis. Curabitur dictum gravida mauris. Nam arcu libero, nonummy eget, consectetuer id, vulputate a, magna. Donec vehicula augue eu neque. Pellentesque habitant morbi tristique senectus et netus et malesuada fames ac turpis egestas. Mauris ut leo. Cras viverra metus rhoncus sem. Nulla et lectus vestibulum urna fringilla ultrices. Phasellus eu tellus sit amet tortor gravida placerat. Integer sapien est, iaculis in, pretium quis, viverra ac, nunc. Praesent eget sem vel leo ultrices bibendum. Aenean faucibus. Morbi dolor nulla, malesuada eu, pulvinar at, mollis ac, nulla. Curabitur auctor semper nulla. Donec varius orci eget risus. Duis nibh mi, congue eu, accumsan eleifend, sagittis quis, diam. Duis eget orci sit amet orci dignissim rutrum.

1

#### CHAPTER 1

#### <span id="page-4-0"></span>THE BEGINNING CHAPTER...

If all else fails, immortality can always be assured by spectacular error.

> *This Is An Epigraph* JOHN KENNETH GALBRAITH

Typeset this![1](#page-4-2) Nam dui ligula, fringilla a, euismod sodales, sollicitudin vel, wisi. Morbi auctor lorem non justo. Nam lacus libero, pretium at, lobortis vitae, ultricies et, tellus. Donec aliquet, tortor sed accumsan bibendum, erat ligula aliquet magna, vitae ornare odio metus a mi. Morbi ac orci et nisl hendrerit mollis. Suspendisse ut massa. Cras nec ante. Pellentesque a nulla. Cum sociis natoque penatibus et magnis dis parturient montes, nascetur ridiculus mus. Aliquam tincidunt urna. Nulla ullamcorper vestibulum turpis. Pellentesque cursus luctus mauris.

## <span id="page-4-1"></span>1.1 Here is a section division...

Suspendisse vel felis. Ut lorem lorem, interdum eu, tincidunt sit amet, laoreet vitae, arcu. Aenean faucibus pede eu ante. Praesent enim elit, rutrum at, molestie non, nonummy vel, nisl. Ut lectus eros, malesuada sit amet, fermentum eu, sodales cursus, magna. Donec eu purus. Quisque vehicula, urna sed ultricies auctor, pede lorem egestas dui, et convallis elit erat sed nulla. Donec luctus. Curabitur et nunc. Aliquam dolor odio, commodo pretium, ultricies non, pharetra in, velit. Integer arcu est, nonummy in, fermentum faucibus, egestas vel, odio.<sup>[2](#page-4-3)</sup>

- 1. Sed commodo posuere pede. Mauris ut est. Ut quis purus. Sed ac odio. Sed vehicula hendrerit sem. Duis non odio. Morbi ut dui. Sed accumsan risus eget odio. In hac habitasse platea dictumst. Pellentesque non elit. Fusce sed justo eu urna porta tincidunt. Mauris felis odio, sollicitudin sed, volutpat a, ornare ac, erat. Morbi quis dolor. Donec pellentesque, erat ac sagittis semper, nunc dui lobortis purus, quis congue purus metus ultricies tellus. Proin et quam. Class aptent taciti sociosqu ad litora torquent per conubia nostra, per inceptos hymenaeos. Praesent sapien turpis, fermentum vel, eleifend faucibus, vehicula eu, lacus.
- 2. Pellentesque habitant morbi tristique senectus et netus et malesuada fames ac turpis egestas. Donec odio elit, dictum in, hendrerit sit amet, egestas sed, leo. Praesent feugiat sapien aliquet odio. Integer vitae justo. Aliquam vestibulum fringilla lorem. Sed neque lectus, consectetuer at, consectetuer sed, eleifend ac, lectus. Nulla facilisi. Pellentesque eget lectus. Proin eu metus. Sed porttitor. In hac habitasse platea dictumst. Suspendisse eu lectus. Ut mi mi, lacinia sit amet, placerat et, mollis

<span id="page-4-2"></span><sup>&</sup>lt;sup>1</sup>Here is a footnote.

<span id="page-4-3"></span><sup>&</sup>lt;sup>2</sup>And another footnote...

vitae, dui. Sed ante tellus, tristique ut, iaculis eu, malesuada ac, dui. Mauris nibh leo, facilisis non, adipiscing quis, ultrices a, dui.

#### <span id="page-5-0"></span>1.1.1 And here is a subsection...

Morbi luctus, wisi viverra faucibus pretium, nibh est placerat odio, nec commodowisi enim eget quam. Quisque libero justo, consectetuer a, feugiat vitae, porttitor eu, libero. Suspendisse sed mauris vitae elit sollicitudin malesuada. Maecenas ultricies eros sit amet ante. Ut venenatis velit. Maecenas sed mi eget dui varius euismod. Phasellus aliquet volutpat odio. Vestibulum ante ipsum primis in faucibus orci luctus et ultrices posuere cubilia Curae; Pellentesque sit amet pede ac sem eleifend consectetuer. Nullam elementum, urna vel imperdiet sodales, elit ipsum pharetra ligula, ac pretium ante justo a nulla. Curabitur tristique arcu eu metus. Vestibulum lectus. Proin mauris. Proin eu nunc eu urna hendrerit faucibus. Aliquam auctor, pede consequat laoreet varius, eros tellus scelerisque quam, pellentesque hendrerit ipsum dolor sed augue. Nulla nec lacus. *Here is a margin note*

*drop down. 1.1.1.1 And here is a sub-sub-section...*

Suspendisse vitae elit. Aliquam arcu neque, ornare in, ullamcorper quis, commodo eu, libero. Fusce sagittis erat at erat tristique mollis. Maecenas sapien libero, molestie et, lobortis in, sodales eget, dui. Morbi ultrices rutrum lorem. Nam elementum ullamcorper leo. Morbi dui. Aliquam sagittis. Nunc placerat. Pellentesque tristique sodales est. Maecenas imperdiet lacinia velit. Cras non urna. Morbi eros pede, suscipit ac, varius vel, egestas non, eros. Praesent malesuada, diam id pretium elementum, eros sem dictum tortor, vel consectetuer odio sem sed wisi.

$$
z \in \mathbb{Z} \quad \mathbb{S}^3 \quad x \in \mathbb{R}
$$

$$
\int_a^b f'(t) dt = f(b) - f(a)
$$

**Theorem 1.** *This is some theoremic text where we state some things about math. We can even do a math expression here, like so:*

$$
1 + 1 \in \{1, 2, 3\}
$$

Parser

*Proof.* This sentence is a proof. As you can see, it's long and complicated.

**Definition 1.1.1.** A compiler is an algorithm that transforms one formal grammar into another.<sup>[3](#page-5-1)</sup>

<span id="page-5-1"></span><sup>3</sup>We can even have a footnote in the Definition environment.

Compiler  $---\rightarrow$  Assembly

*which can float and*

 $\Box$ 

*This diagram shows a rough sketch of a com-*Source Code  $---\rightarrow$  Lexer *piler's components.* 

#### CHAPTER 2

#### <span id="page-6-0"></span>THE CHAPTER AFTER THE BEGINNING...

I really like these epigraph things that come before the chapters.

> *Reflections & Translations* Ethan Barry

Sed feugiat. Cum sociis natoque penatibus et magnis dis parturient montes, nascetur ridiculus mus. Ut pellentesque augue sed urna. Vestibulum diam eros, fringilla et, consectetuer eu, nonummy id, sapien. Nullam at lectus. In sagittis ultrices mauris. Curabitur malesuada erat sit amet massa. Fusce blandit. Aliquam erat volutpat. Aliquam euismod. Aenean vel lectus. Nunc imperdiet justo nec dolor.

*Remark* 1*.* This is our first remark. Isn't it remarkable?

Here is a lovely commutative diagram made with the website [q.uiver.app](https://q.uiver.app) which showcases some of the power of  $E\text{E}X$  and the  $\texttt{tikz}$  package.

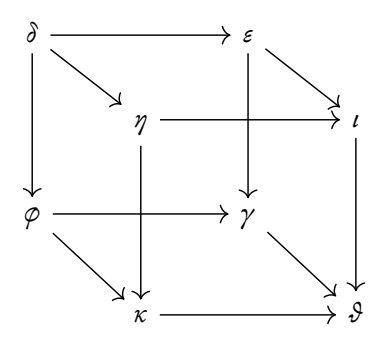

Figure 2.1: The caption goes here.

And we can follow this by some text and a huge equation. Etiam euismod. Fusce facilisis lacinia dui. Suspendisse potenti. In mi erat, cursus id, nonummy sed, ullamcorper eget, sapien. Praesent pretium, magna in eleifend egestas, pede pede pretium lorem, quis consectetuer tortor sapien facilisis magna. Mauris quis magna varius nulla scelerisque imperdiet. Aliquam non quam. Aliquam porttitor quam a lacus. Praesent vel arcu ut tortor cursus volutpat. In vitae pede quis diam bibendum placerat. Fusce elementum convallis neque. Sed dolor orci, scelerisque ac, dapibus nec, ultricies ut, mi. Duis nec dui quis leo sagittis commodo.

$$
i\,\frac{\partial}{\partial t}\mathcal{V}(\mathbf{r},t)=-\frac{\hbar^2}{2\,m}\nabla^2\mathcal{V}(\mathbf{r},t)+V(\mathbf{r})\mathcal{V}(\mathbf{r},t)
$$

## **CONCLUSION**

Aliquam lectus. Vivamus leo. Quisque ornare tellus ullamcorper nulla. Mauris porttitor pharetra tortor. Sed fringilla justo sed mauris. Mauris tellus. Sed non leo. Nullam elementum, magna in cursus sodales, augue est scelerisque sapien, venenatis congue nulla arcu et pede. Ut suscipit enim vel sapien. Donec congue. Maecenas urna mi, suscipit in, placerat ut, vestibulum ut, massa. Fusce ultrices nulla et nisl.

Hopefully this provides you with a nice template to get started. Remember,

- Change the global variables to use the existing design without much hassle,
- Decide what logo you want on the titlepage,
- Set up your margin notes, if you want them. (You should.)
- Don't forget to add something like biblatex-chicago to manage your references.
- Start writing!

*Soli Deo Gloria*